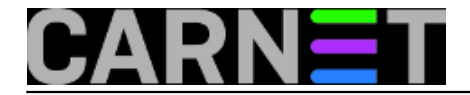

## **ClamAV: greška 'lstat() failed'**

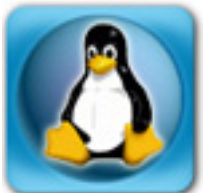

Nedavno se na nekim poslužiteljima pojavila nova greška povezana s ClamAV antivirusnim softverom. Riječ je o poruci 'lstat() failed', a puna inačica poruke izgleda otprilike ovako:

Jul 2 13:31:51 linux amavis[29062]: (29062-10) Clam Antivirus-clamd FAILED - unknown status: /var/lib/amavis/amavis-20070702T131611-29062/parts: lstat() failed. ERROR\n Jul 2 13:31:51 linux amavis[29062]: (29062-10) WARN: all primary virus scanners failed, considering backups

Poruka 'lstat() failed' označava problem gdje ClamAV proces (clamd ili clamscan, u ovisnosti o konfiguraciji) ne može pristupiti mail porukama koje trebaju biti pregledane. Razlog tome je pripadnost korisnika clamav i amavis različitim grupama:

# groups amavis clamav amavis : amavis clamav : clamav amavis

Iz gornjeg se primjera može vidjeti da clamav pripada grupi "clamav", ali i grupi "amavis", što je dodao CARNet paket clamav-cn u pokušaju da se baš ovakav problem izbjegne. To nije dovoljno, jer na adresi http://wiki.clamav.net/Main/FAQ#I\_m\_running\_ClamAV\_amavisd\_new\_a i u datoteci /usr/share/doc/clamav-base/README.Debian.gz piše da u datoteku /etc/clamav/clamd.conf treba dodati opciju AllowSupplementaryGroups, što je odavno i učinjeno. No, odnedavno se to pokazalo nedovoljnim, jer su (čini se) napravljene promjene u kodu koje više ne dopuštaju opcije bez argumenata. Imajte to na umu i provjerite svoj clamd.conf!

Izvor informacije koji se jedini pokazao točan je man stranica, gdje se spominje sintaksa:

AllowSupplementaryGroups BOOLEAN

što upućuje na jedini mogući točan način upisivanja ove opcije:

AllowSupplementaryGroups true

Gornji redak trebate upisati u /etc/clamav/clamd.conf i restartati mail sustav, najbolje sa (iako možete probati restartati samo clamd):

# /etc/init.d/amavis restart

U mail.log-u provjerite jesu li se svi potrebni servisi restartali (clamd, postgrey, postfix, amavis). Nakon ove promjene, problema više ne bi trebalo biti.

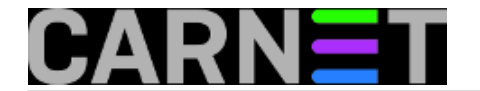

• [Logirajte](https://sysportal.carnet.hr/sysportallogin) [1] se za dodavanje komentara

pon, 2007-07-02 15:01 - Željko Boroš**Vijesti:** [Linux](https://sysportal.carnet.hr/taxonomy/term/11) [2] **Kuharice: [Za sistemce](https://sysportal.carnet.hr/taxonomy/term/22) [3] Kategorije:** [Servisi](https://sysportal.carnet.hr/taxonomy/term/28) [4] **Vote:** 0

No votes yet

**Source URL:** https://sysportal.carnet.hr/node/239

## **Links**

- [1] https://sysportal.carnet.hr/sysportallogin
- [2] https://sysportal.carnet.hr/taxonomy/term/11
- [3] https://sysportal.carnet.hr/taxonomy/term/22
- [4] https://sysportal.carnet.hr/taxonomy/term/28